# **PEDIATRIC HEMATOLOGY ONCOLOGY JOURNAL**

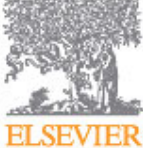

[Journal of the Pediatric Hematology Oncology Chapter of the Indian Academy of](http://www.phoindia.org) SEVIER [Pediatrics](http://www.phoindia.org)

> **p.1 p.1 p.1 p.3**

# **AUTHOR INFORMATION PACK**

# **TABLE OF CONTENTS**

- **[Description](#page-0-0)**
- **[Abstracting and Indexing](#page-0-1)**
- **[Editorial Board](#page-0-2)**
- **[Guide for Authors](#page-2-0)**

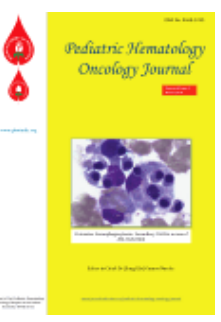

**ISSN:** 2468-1245

# <span id="page-0-0"></span>**DESCRIPTION**

The journal aims to promote high quality research and serve as a platform for dissemination of scientific information in pediatric hematology oncology with focus on research emanating from India and surrounding countries in the subcontinent, South Asia, West and East Asia, Africa, and serve as an alternative destination for Australia, Europe and the Americas to become a truly global and representative publication. The journal intends to be a one-stop resource for cutting edge research in all matters related to Pediatric Hematology and Oncology including Hematology Medical oncology Surgical oncology Radiation oncology Imaging sciences Hemato-pathology Surgical pathology Epidemiology PHOJ invites original research papers, reviews, case reports and letters to the editor for publication which would interest a wide cross section of sub specialists and general pediatricians involved in treating children with hematological and oncological disorders.

# **Author benefits:**

Authors do not have to pay any open access publication fee. We also provide many author benefits, such as free PDFs, special discounts on Elsevier publications and much more. Please click here for more information on our [author services.](http://www.elsevier.com/authors/author-services)

Please see our [Guide for Authors](https://www.elsevier.com/journals/pediatric-hematology-oncology-journal/2468-1245/guide-for-authors) for information on article submission. If you require any further information or help, please visit the [Elsevier Support Center](http://service.elsevier.com/app/home/supporthub/publishing/).

# <span id="page-0-1"></span>**ABSTRACTING AND INDEXING**

Directory of Open Access Journals (DOAJ)

# <span id="page-0-2"></span>**EDITORIAL BOARD**

## *Editor-in-Chief*

**Gaurav Narula**, Professor and Convener, Pediatric Hemato-Lymphoid Group, Tata Memorial Hospital, Mumbai, India

## *Editor Emeritus*

**Bharat Agarwal**, Professor & Head, Department of Pediatric Hematology Oncology and Immunology, BJ Wadia Children Hospital, Mumbai, India

## *Associate Editor*

**Deepak Bansal**, Professor, Pediatric Hematology Oncology, Postgraduate Institute of Medical Education and Research, Chandigarh, India

#### *Assistant Editors*

**Shweta Bansal**, Nanavati Hospital, Mumbai, India **Shailesh Kanvinde**, Deenanath Mangeshkar Hospital And Research Center, Pune, India **Maya Prasad**, Tata Memorial Hospital, Mumbai, India

#### *Section Editors*

**Ramandeep Singh Arora**, Max Super Speciality Hospital, New Delhi, India **Sameer Bakhshi**, AIIMS, New Delhi, India **Deepak Bansal**, Professor, Pediatric Hematology Oncology, Postgraduate Institute of Medical Education and Research, Chandigarh, India **Girish Chinnaswamy**, Tata Memorial Hospital, Mumbai, India **Nehal Khanna**, Tata Memorial Hospital, Mumbai, India **Manisha Madkaikar**, National Institute of Immune Hematology, Mumbai, India **Gaurav Narula**, Tata Memorial Hospital, Mumbai, India **Sajid Qureshi**, Tata Memorial Hospital, Mumbai, India **Revathi Raj**, Apollo Hospitals, Chennai, India **Mukta Ramadwar**, Tata Memorial Hospital, Mumbai, India **PG Subramanian**, Tata Memorial Hospital, Mumbai, India **Amita Trehan**, Postgraduate Institute of Medical Education and Research, Chandigarh, India **Satya P. Yadav**, Fortis Memorial Research Institute, Gurgaon, India

#### *Editorial Board*

**Uma Athale**, Toronto, Canada **Sripad Banavali**, Mumbai, India **Rajat Bhattacharya**, Singapore, Singapore **Deepa Bhojwani**, Memphis, US **Dario Campana**, Singapore, Singapore **Mammen Chandy**, Kolkata, India **Murali Chintagumpala**, Houston, US **Rashmi Dalvi**, Mumbai, India **Mukesh Desai**, Mumbai, India **Mohammad Faranoush**, Tehran, Iran **Amar Gajjar**, Memphis, US **Kanjaksha Ghosh**, Mumbai, India **Sumeet Gujral**, Mumbai, India **Aleem Jan**, Srinagar, India **Vikramjit S. Kanwar**, Albany, NY, US **Gauri Kapoor**, New Delhi, India **Srini Kaveri**, Paris, France **Rejin Kebudi**, Istanbul, Turkey **Gili Kenet**, Tel Aviv, Israel **Archana Kumari**, Lucknow, India **Kusuma Kumari**, Trivandrum, India **Purna Kurkure**, Mumbai, India **Siddharth Laskar**, Mumbai, India **Chi-kong Li**, Hong Kong **Vijay Gandhi Linga**, Hyderabad, India **MR Lokeshwar**, Mumbai, India **Mamta Mangalani**, Mumbai, India **Akira Nakagawara**, Tokyo, Japan **Nalini Pati**, Canberra, Australia **Koneti Rao**, Bethesda, US **ATK Rau**, Bengaluru, India **Y Ravindranath**, Michigan, US **Raya Saab**, Beirut, Lebanon **Vaskar Saha**, Kolkatta, India **Yogesh Sarin**, New Delhi, India **Martin Schrappe**, Kiel, Germany **Howard Scott**, Memphis, US **Nitin Shah**, Mumbai, India **Praveen Sobti**, Ludhiana, India **Sutaryo**, Yogyakarta, Indonesia **Ajay Vora**, Sheffield, UK **Raj Warrier**, New Orleans, US **Sheila Weitzman**, Toronto, Canada

# <span id="page-2-0"></span>**GUIDE FOR AUTHORS**

# **INTRODUCTION**

# *Types of paper*

Contributions falling into the following categories will be considered for publication: Original Research Papers, Reviews, and Letters to the Editor. Case Reports or Short series of exceptional scientific significance may also be considered. Please ensure that you select the appropriate article type from the list of options when making your submission. Authors contributing to special issues should ensure that they select the special issue article type from this list.

# **BEFORE YOU BEGIN**

# *Ethics in publishing*

Please see our information pages on [Ethics in publishing](https://www.elsevier.com/about/policies/publishing-ethics) and [Ethical guidelines for journal publication](https://www.elsevier.com/authors/journal-authors/policies-and-ethics).

# *Declaration of interest*

All authors must disclose any financial and personal relationships with other people or organizations that could inappropriately influence (bias) their work. Examples of potential competing interests include employment, consultancies, stock ownership, honoraria, paid expert testimony, patent applications/registrations, and grants or other funding. Authors must disclose any interests in two places: 1. A summary declaration of interest statement in the title page file (if double-blind) or the manuscript file (if single-blind). If there are no interests to declare then please state this: 'Declarations of interest: none'. This summary statement will be ultimately published if the article is accepted. 2. Detailed disclosures as part of a separate Declaration of Interest form, which forms part of the journal's official records. It is important for potential interests to be declared in both places and that the information matches. [More information.](http://service.elsevier.com/app/answers/detail/a_id/286/supporthub/publishing)

# *Submission declaration and verification*

Submission of an article implies that the work described has not been published previously (except in the form of an abstract, a published lecture or academic thesis, see '[Multiple, redundant or concurrent](https://www.elsevier.com/authors/journal-authors/policies-and-ethics) [publication](https://www.elsevier.com/authors/journal-authors/policies-and-ethics)' for more information), that it is not under consideration for publication elsewhere, that its publication is approved by all authors and tacitly or explicitly by the responsible authorities where the work was carried out, and that, if accepted, it will not be published elsewhere in the same form, in English or in any other language, including electronically without the written consent of the copyrightholder. To verify originality, your article may be checked by the originality detection service [Crossref](https://www.elsevier.com/editors/perk/plagiarism-complaints/plagiarism-detection) [Similarity Check.](https://www.elsevier.com/editors/perk/plagiarism-complaints/plagiarism-detection)

# *Use of inclusive language*

Inclusive language acknowledges diversity, conveys respect to all people, is sensitive to differences, and promotes equal opportunities. Articles should make no assumptions about the beliefs or commitments of any reader, should contain nothing which might imply that one individual is superior to another on the grounds of race, sex, culture or any other characteristic, and should use inclusive language throughout. Authors should ensure that writing is free from bias, for instance by using 'he or she', 'his/her' instead of 'he' or 'his', and by making use of job titles that are free of stereotyping (e.g. 'chairperson' instead of 'chairman' and 'flight attendant' instead of 'stewardess').

## *Changes to authorship*

This policy concerns the addition, deletion, or rearrangement of author names in the authorship of accepted manuscripts:

*Before the accepted manuscript is published in an online issue*: Requests to add or remove an author, or to rearrange the author names, must be sent to the Journal Manager from the corresponding author of the accepted manuscript and must include: (a) the reason the name should be added or removed, or the author names rearranged and (b) written confirmation (e-mail, fax, letter) from all authors that they agree with the addition, removal or rearrangement. In the case of addition or removal of authors, this includes confirmation from the author being added or removed. Requests that are not sent by the corresponding author will be forwarded by the Journal Manager to the corresponding author, who must follow the procedure as described above. Note that: (1) Journal Managers will inform the Journal Editors of any such requests and (2) publication of the accepted manuscript in an online issue is suspended until authorship has been agreed.

*After the accepted manuscript is published in an online issue*: Any requests to add, delete, or rearrange author names in an article published in an online issue will follow the same policies as noted above and result in a corrigendum.

# *Copyright*

Upon successful submission of an article, authors will be asked to complete a 'Journal Publishing Agreement'. Acceptance of the agreement will ensure the widest possible dissemination of information. An e-mail will be sent to the corresponding author confirming receipt of the manuscript together with a 'Journal Publishing Agreement' form or a link to the online version of this agreement. Submission of this form is essential to initiate the peer review process.

Permission of the society is required for resale or distribution outside the institution and for all other derivative works, including compilations and translations (please consult editor.phoj@gmail.com). If excerpts from other copyrighted works are included, the author(s) must obtain written permission from the copyright owners and credit the source(s) in the article.]

# **Author rights**

As an author you (or your employer or institution) have certain rights to reuse your work. [More](https://www.elsevier.com/about/company-information/policies/copyright) [information](https://www.elsevier.com/about/company-information/policies/copyright).

# **Open Access**

Every peer-reviewed research article appearing in this journal will be published open access. This means that the article is universally and freely accessible via the internet in perpetuity, in an easily readable format immediately after publication. The author does not have any publication charges for open access. Pediatric Hematology Oncology Chapter of Indian Academy of Pediatrics will pay to make the article open access.

A CC user license manages the reuse of the article (see https://www.elsevier.com/openaccesslicenses).

All articles will be published under the following license:

# **Creative Commons Attribution-NonCommercial-NoDerivs (CC BY-NC-ND)**

For non-commercial purposes, lets others distribute and copy the article, and to include in a collective work (such as an anthology), as long as they credit the author(s) and provided they do not alter or modify the article.

## *Elsevier supports responsible sharing*

Find out how you can [share your research](https://www.elsevier.com/authors/journal-authors/submit-your-paper/sharing-and-promoting-your-article) published in Elsevier journals.

# *Role of the funding source*

You are requested to identify who provided financial support for the conduct of the research and/or preparation of the article and to briefly describe the role of the sponsor(s), if any, in study design; in the collection, analysis and interpretation of data; in the writing of the report; and in the decision to submit the paper for publication. If the funding source(s) had no such involvement then this should be stated. Please see [https://www.elsevier.com/funding.](https://www.elsevier.com/funding)

# *Elsevier Researcher Academy*

[Researcher Academy](https://researcheracademy.elsevier.com/) is a free e-learning platform designed to support early and mid-career researchers throughout their research journey. The "Learn" environment at Researcher Academy offers several interactive modules, webinars, downloadable guides and resources to guide you through the process of writing for research and going through peer review. Feel free to use these free resources to improve your submission and navigate the publication process with ease.

## *Language (usage and editing services)*

Please write your text in good English (American or British usage is accepted, but not a mixture of these). Authors who feel their English language manuscript may require editing to eliminate possible grammatical or spelling errors and to conform to correct scientific English may wish to use the [English](http://webshop.elsevier.com/languageediting/) [Language Editing service](http://webshop.elsevier.com/languageediting/) available from Elsevier's Author Services.

## *Submission*

Submission to this journal proceeds totally online. Use the following guidelines to prepare your article. Via the homepage of this journal (https://www.evise.com/profile/api/navigate/PHOJ) you will be guided stepwise through the creation and uploading of the various files. The system automatically converts source files to a single Adobe Acrobat PDF version of the article, which is used in the peer-review process. Please note that even though manuscript source files are converted to PDF at submission for the review process, these source files are needed for further processing after acceptance. All correspondence, including notification of the Editor's decision and requests for

revision, takes place by e-mail and via the author's homepage, removing the need for a hard-copy paper trail. If you are unable to provide an electronic version, please contact the editorial office prior to submission by writing to editor.phoj@gmail.com.

# *Additional Information*

Tables and figures may be presented with captions within the main body of the manuscript; if so, figures should additionally be uploaded as high resolution files.

# **PREPARATION**

### *Double-blind review*

This journal uses double-blind review, which means the identities of the authors are concealed from the reviewers, and vice versa. [More information](https://www.elsevier.com/reviewers/what-is-peer-review) is available on our website. To facilitate this, please include the following separately:

*Title page (with author details):* This should include the title, authors' names, affiliations, acknowledgements and any Declaration of Interest statement, and a complete address for the corresponding author including an e-mail address.

*Blinded manuscript (no author details):* The main body of the paper (including the references, figures, tables and any acknowledgements) should not include any identifying information, such as the authors' names or affiliations.

### *Use of word processing software*

It is important that the file be saved in the native format of the word processor used. The text should be in single-column format. Keep the layout of the text as simple as possible. Most formatting codes will be removed and replaced on processing the article. In particular, do not use the word processor's options to justify text or to hyphenate words. However, do use bold face, italics, subscripts, superscripts etc. When preparing tables, if you are using a table grid, use only one grid for each individual table and not a grid for each row. If no grid is used, use tabs, not spaces, to align columns. The electronic text should be prepared in a way very similar to that of conventional manuscripts (see also the [Guide to Publishing with Elsevier\)](https://www.elsevier.com/authors/journal-authors/submit-your-paper). Note that source files of figures, tables and text graphics will be required whether or not you embed your figures in the text. See also the section on Electronic artwork.

To avoid unnecessary errors you are strongly advised to use the 'spell-check' and 'grammar-check' functions of your word processor.

# *Article structure*

### *Subdivision - numbered sections*

Divide your article into clearly defined and numbered sections. Subsections should be numbered 1.1 (then 1.1.1, 1.1.2, ...), 1.2, etc. (the abstract is not included in section numbering). Use this numbering also for internal cross-referencing: do not just refer to 'the text'. Any subsection may be given a brief heading. Each heading should appear on its own separate line.

#### *Introduction*

State the objectives of the work and provide an adequate background, avoiding a detailed literature survey or a summary of the results.

#### *Material and methods*

Provide sufficient details to allow the work to be reproduced by an independent researcher. Methods that are already published should be summarized, and indicated by a reference. If quoting directly from a previously published method, use quotation marks and also cite the source. Any modifications to existing methods should also be described.

#### *Hypothesis (Optional)*

A hypothesis should extend, not repeat, the background to the article already dealt with in the Introduction and lay the foundation for further work.

#### *Results*

Results should be clear and concise.

#### *Discussion*

This should explore the significance of the results of the work, not repeat them. A combined Results and Discussion section is often appropriate. Avoid extensive citations and discussion of published literature.

# *Conclusions*

The main conclusions of the study may be presented in a short Conclusions section, which may stand alone or form a subsection of a Discussion or Results and Discussion section.

## *Appendices*

If there is more than one appendix, they should be identified as A, B, etc. Formulae and equations in appendices should be given separate numbering: Eq. (A.1), Eq. (A.2), etc.; in a subsequent appendix, Eq. (B.1) and so on. Similarly for tables and figures: Table A.1; Fig. A.1, etc.

# *Essential title page information*

• *Title.* Concise and informative. Titles are often used in information-retrieval systems. Avoid abbreviations and formulae where possible.

• **Author names and affiliations.** Please clearly indicate the given name(s) and family name(s) of each author and check that all names are accurately spelled. You can add your name between parentheses in your own script behind the English transliteration. Present the authors' affiliation addresses (where the actual work was done) below the names. Indicate all affiliations with a lowercase superscript letter immediately after the author's name and in front of the appropriate address. Provide the full postal address of each affiliation, including the country name and, if available, the e-mail address of each author.

• *Corresponding author.* Clearly indicate who will handle correspondence at all stages of refereeing and publication, also post-publication. This responsibility includes answering any future queries about Methodology and Materials. **Ensure that the e-mail address is given and that contact details are kept up to date by the corresponding author.**

• *Present/permanent address.* If an author has moved since the work described in the article was done, or was visiting at the time, a 'Present address' (or 'Permanent address') may be indicated as a footnote to that author's name. The address at which the author actually did the work must be retained as the main, affiliation address. Superscript Arabic numerals are used for such footnotes.

# *Highlights*

Highlights are optional yet highly encouraged for this journal, as they increase the discoverability of your article via search engines. They consist of a short collection of bullet points that capture the novel results of your research as well as new methods that were used during the study (if any). Please have a look at the examples here: [example Highlights.](https://www.elsevier.com/authors/journal-authors/highlights)

Highlights should be submitted in a separate editable file in the online submission system. Please use 'Highlights' in the file name and include 3 to 5 bullet points (maximum 85 characters, including spaces, per bullet point).

## *Abstract*

A concise and factual abstract is required. The abstract should state briefly the purpose of the research, the principal results and major conclusions. An abstract is often presented separately from the article, so it must be able to stand alone. For this reason, References should be avoided, but if essential, then cite the author(s) and year(s). Also, non-standard or uncommon abbreviations should be avoided, but if essential they must be defined at their first mention in the abstract itself.

# *Keywords*

Authors are invited to submit keywords associated with their paper.

## *Abbreviations*

Define abbreviations that are not standard in this field in a footnote to be placed on the first page of the article. Such abbreviations that are unavoidable in the abstract must be defined at their first mention there, as well as in the footnote. Ensure consistency of abbreviations throughout the article.

#### *Acknowledgements*

Collate acknowledgements in a separate section at the end of the article before the references and do not, therefore, include them on the title page, as a footnote to the title or otherwise. List here those individuals who provided help during the research (e.g., providing language help, writing assistance or proof reading the article, etc.).

## *Nomenclature and units*

Follow internationally accepted rules and conventions: use the international system of units (SI). If other quantities are mentioned, give their equivalent in SI. Authors wishing to present a table of nomenclature should do so on the second page of their manuscript.

# *Math formulae*

Present simple formulae in the line of normal text where possible and use the solidus (/) instead of a horizontal line for small fractional terms, e.g., X/Y. In principle, variables are to be presented in italics. Powers of e are often more conveniently denoted by exp. Number consecutively any equations that have to be displayed separately from the text (if referred to explicitly in the text).

## *Footnotes*

Footnotes should be used sparingly. Number them consecutively throughout the article, using superscript Arabic numbers. Many wordprocessors build footnotes into the text, and this feature may be used. Should this not be the case, indicate the position of footnotes in the text and present the footnotes themselves separately at the end of the article. Do not include footnotes in the Reference list.

# *Table footnotes*

Indicate each footnote in a table with a superscript lowercase letter.

# *Artwork*

# *Electronic artwork*

*General points*

- Make sure you use uniform lettering and sizing of your original artwork.
- Embed the used fonts if the application provides that option.
- Aim to use the following fonts in your illustrations: Arial, Courier, Times New Roman, Symbol, or use fonts that look similar.
- Number the illustrations according to their sequence in the text.
- Use a logical naming convention for your artwork files.
- Provide captions to illustrations separately.
- Size the illustrations close to the desired dimensions of the published version.
- Submit each illustration as a separate file.
- A detailed [guide on electronic artwork](https://www.elsevier.com/authors/author-schemas/artwork-and-media-instructions) is available.

# **You are urged to visit this site; some excerpts from the detailed information are given here.** *Formats*

If your electronic artwork is created in a Microsoft Office application (Word, PowerPoint, Excel) then please supply 'as is' in the native document format.

Regardless of the application used other than Microsoft Office, when your electronic artwork is finalized, please 'Save as' or convert the images to one of the following formats (note the resolution requirements for line drawings, halftones, and line/halftone combinations given below):

EPS (or PDF): Vector drawings, embed all used fonts.

TIFF (or JPEG): Color or grayscale photographs (halftones), keep to a minimum of 300 dpi.

TIFF (or JPEG): Bitmapped (pure black & white pixels) line drawings, keep to a minimum of 1000 dpi. TIFF (or JPEG): Combinations bitmapped line/half-tone (color or grayscale), keep to a minimum of 500 dpi.

## **Please do not:**

• Supply files that are optimized for screen use (e.g., GIF, BMP, PICT, WPG); these typically have a low number of pixels and limited set of colors;

• Supply files that are too low in resolution;

• Submit graphics that are disproportionately large for the content.

## *Color artwork*

Please make sure that artwork files are in an acceptable format (TIFF, EPS or MS Office files) and with the correct resolution. If, together with your accepted article, you submit usable color figures then Elsevier will ensure, at no additional charge, that these figures will appear in color on the Web (e.g., ScienceDirect and other sites) regardless of whether or not these illustrations are reproduced in color in the printed version.

## *Figure captions*

Ensure that each illustration has a caption. Supply captions separately, not attached to the figure. A caption should comprise a brief title (**not** on the figure itself) and a description of the illustration. Keep text in the illustrations themselves to a minimum but explain all symbols and abbreviations used.

### *Tables*

Number tables consecutively in accordance with their appearance in the text. Place footnotes to tables below the table body and indicate them with superscript lowercase letters. Avoid vertical rules. Be sparing in the use of tables and ensure that the data presented in tables do not duplicate results described elsewhere in the article.

## *References*

#### *Citation in text*

Please ensure that every reference cited in the text is also present in the reference list (and vice versa). Any references cited in the abstract must be given in full. Unpublished results and personal communications are not recommended in the reference list, but may be mentioned in the text. If these references are included in the reference list they should follow the standard reference style of the journal and should include a substitution of the publication date with either 'Unpublished results' or 'Personal communication'. Citation of a reference as 'in press' implies that the item has been accepted for publication.

#### *Web references*

As a minimum, the full URL should be given and the date when the reference was last accessed. Any further information, if known (DOI, author names, dates, reference to a source publication, etc.), should also be given. Web references can be listed separately (e.g., after the reference list) under a different heading if desired, or can be included in the reference list.

#### *References in a special issue*

Please ensure that the words 'this issue' are added to any references in the list (and any citations in the text) to other articles in the same Special Issue.

#### *Reference management software*

This journal has standard templates available in key reference management packages EndNote ([http://www.endnote.com/support/enstyles.asp\)](http://www.endnote.com/support/enstyles.asp) and Reference Manager ([http://refman.com/](http://refman.com/support/rmstyles.asp) [support/rmstyles.asp](http://refman.com/support/rmstyles.asp)). Using plug-ins to wordprocessing packages, authors only need to select the appropriate journal template when preparing their article and the list of references and citations to these will be formatted according to the journal style which is described below.

*Reference style Please make this as per the selected system- Vancouver- numerals in text only* Text: All citations in the text should refer to:

1. *Single author*: the author's name (without initials, unless there is ambiguity) and the year of publication;

2. *Two authors*: both authors' names and the year of publication;

3. *Three or more authors*: first author's name followed by "et al." and the year of publication.

Citations may be made directly (or parenthetically). Groups of references should be listed first alphabetically, then chronologically.

Examples: "as demonstrated (Allan, 1996a, 1996b, 1999; Allan and Jones, 1995). Kramer et al. (2000) have recently shown ...."

*List*: References should be arranged first alphabetically and then further sorted chronologically if necessary. More than one reference from the same author(s) in the same year must be identified by the letters "a", "b", "c", etc., placed after the year of publication.

#### *Examples*:

Reference to a journal publication:

Van der Geer, J., Hanraads, J.A.J., Lupton, R.A., 2000. The art of writing a scientific article. J. Sci. Commun. 163, 51-59.

Reference to a book:

Strunk Jr., W., White, E.B., 1979. The Elements of Style, third ed. Macmillan, New York. Reference to a chapter in an edited book:

Mettam, G.R., Adams, L.B., 1999. How to prepare an electronic version of your article, in: Jones, B.S., Smith , R.Z. (Eds.), Introduction to the Electronic Age. E-Publishing Inc., New York, pp. 281-304.

*Journal abbreviations source* Journal names should be abbreviated according to

Index Medicus journal abbreviations:<http://www.nlm.nih.gov/tsd/serials/lji.html>;

List of title word abbreviations: [http://www.issn.org/2-22661-LTWA-online.php;](http://www.issn.org/2-22661-LTWA-online.php)

CAS (Chemical Abstracts Service): <http://www.cas.org/sent.html>.

## *Submission checklist*

The following list will be useful during the final checking of an article prior to sending it to the journal for review. Please consult this Guide for Authors for further details of any item.

### **Ensure that the following items are present**:

One Author designated as corresponding Author:

- •E-mail address
- •Full postal address
- •Telephone and fax numbers
- All necessary files have been uploaded
- •Keywords
- •All figure captions
- •All tables (including title, description, footnotes)

Further considerations

•Manuscript has been "spellchecked" and "grammar-checked"

•References are in the correct format for this journal

•All references mentioned in the Reference list are cited in the text, and vice versa •Permission has been obtained for use of copyrighted material from other sources (including the Web)

•Color figures are clearly marked as being intended for color reproduction on the Web (free of charge) and in print or to be reproduced in color on the Web (free of charge) and in black-and-white in print

•If only color on the Web is required, black and white versions of the figures are also supplied for printing purposes

For any further information please visit our customer support site at<https://service.elsevier.com>.

# **AFTER ACCEPTANCE**

#### *Proofs*

One set of page proofs (as PDF files) will be sent by e-mail to the corresponding author (if we do not have an e-mail address then paper proofs will be sent by post) or, a link will be provided in the e-mail so that authors can download the files themselves. Elsevier now provides authors with

PDF proofs which can be annotated; for this you will need to download Adobe Reader version 7 (or higher) available free from [http://get.adobe.com/reader.](http://get.adobe.com/reader) Instructions on how to annotate PDF files will accompany the proofs (also given online). The exact system requirements are given at the Adobe site: <http://www.adobe.com/products/reader/systemreqs>. If you do not wish to use the PDF annotations function, you may list the corrections (including replies to the Query Form) and return them to Elsevier in an e-mail. Please list your corrections quoting line number. If, for any reason, this is not possible, then mark the corrections and any other comments (including replies to the Query Form) on a printout of your proof and return by fax, or scan the pages and e-mail, or by post. Please use this proof only for checking the typesetting, editing, completeness and correctness of the text, tables and figures. Significant changes to the article as accepted for publication will only be considered at this stage with permission from the Editor. We will do everything possible to get your article published quickly and accurately - please let us have all your corrections within 48 hours. It is important to ensure that all corrections are sent back to us in one communication: please check carefully before replying, as inclusion of any subsequent corrections cannot be guaranteed. Proofreading is solely your responsibility. Note that Elsevier may proceed with the publication of your article if no response is received.

# *Offprints*

The corresponding author will be notified and receive a link to the published version of the open access article on [ScienceDirect.](https://www.sciencedirect.com) This link is in the form of an article DOI link which can be shared via email and social networks. For an extra charge, paper offprints can be ordered via the offprint order form which is sent once the article is accepted for publication. Both corresponding and co-authors may order offprints at any time via Elsevier's [Author Services.](https://webshop.elsevier.com/myarticleservices/offprints)

# **AUTHOR INQUIRIES**

Visit the [Elsevier Support Center](https://service.elsevier.com/app/home/supporthub/publishing) to find the answers you need. Here you will find everything from Frequently Asked Questions to ways to get in touch.

You can also [check the status of your submitted article](https://service.elsevier.com/app/answers/detail/a_id/29155/supporthub/publishing/kw/status+submitted+article/) or find out [when your accepted article will](https://service.elsevier.com/app/answers/detail/a_id/5981/kw/5981/p/13783/supporthub/publishing) [be published](https://service.elsevier.com/app/answers/detail/a_id/5981/kw/5981/p/13783/supporthub/publishing).

© Copyright 2018 Elsevier | https://www.elsevier.com